# PyCARL: A PyNN Interface for Hardware-Software Co-Simulation of Spiking Neural Network

Adarsha Balaji<sup>1</sup>, Prathyusha Adiraju<sup>2</sup>, Hirak J. Kashyap<sup>3</sup>, Anup Das<sup>1,2</sup>,

Jeffrey L. Krichmar<sup>3</sup>, Nikil D. Dutt<sup>3</sup>, and Francky Catthoor<sup>2,4</sup>

<sup>1</sup>*Electrical and Computer Engineering, Drexel University, Philadelphia, USA*

<sup>2</sup>*Neuromorphic Computing, Stichting Imec Nederlands, Eindhoven, Netherlands*

<sup>3</sup>*Cognitive Science and Computer Science, University of California, Irvine, USA*

<sup>4</sup>*ESAT Department, KU Leuven and IMEC, Leuven, Belgium*

Correspondence Email: anup.das@drexel.edu, jkrichma@uci.edu, Francky.Catthoor@imec.be ,

*Abstract*—We present PyCARL, a PyNN-based common Python programming interface for hardware-software cosimulation of spiking neural network (SNN). Through PyCARL, we make the following two key contributions. First, we provide an interface of PyNN to CARLsim, a computationallyefficient, GPU-accelerated and biophysically-detailed SNN simulator. PyCARL facilitates joint development of machine learning models and code sharing between CARLsim and PyNN users, promoting an integrated and larger neuromorphic community. Second, we integrate cycle-accurate models of state-of-the-art neuromorphic hardware such as TrueNorth, Loihi, and DynapSE in PyCARL, to accurately model hardware latencies that delay spikes between communicating neurons and degrade performance. PyCARL allows users to analyze and optimize the performance difference between software-only simulation and hardware-software co-simulation of their machine learning models. We show that system designers can also use PyCARL to perform design-space exploration early in the product development stage, facilitating faster time-to-deployment of neuromorphic products. We evaluate the memory usage and simulation time of PyCARL using functionality tests, synthetic SNNs, and realistic applications. Our results demonstrate that for large SNNs, PyCARL does not lead to any significant overhead compared to CARLsim. We also use PyCARL to analyze these SNNs for a state-of-the-art neuromorphic hardware and demonstrate a significant performance deviation from software-only simulations. PyCARL allows to evaluate and minimize such differences early during model development.

# I. INTRODUCTION

Advances in computational neuroscience have produced a variety of software for simulating spiking neural networks (SNNs) [\[1\]](#page-9-0), which facilitates machine learning application development with neurobiological details. Examples of these simulators include NEURON [\[2\]](#page-9-1), NEST [\[3\]](#page-9-2), PCSIM [\[4\]](#page-9-3), and Brian [\[5\]](#page-9-4). These simulators model neural functions at various levels of detail and therefore have different requirements for computational resources. CARLsim 4.0 [\[6\]](#page-9-5), the latest version of the SNN simulation library CARLsim [\[7\]](#page-9-6), facilitates parallel simulation of large SNNs using CPUs and multi-GPUs, simulates multiple compartment models, 9-parameter Izhikevich and leaky integrate-and-fire (LIF) spiking neuron models, and integrates the fourth order Runge Kutta (RK4) method for improved numerical precision. CARLsim's support for built-in biologically realistic neuron, synapse, current and emerging learning models and continuous integration and testing, make it an easy to use and powerful simulator of biologically-plausible neural network models. Benchmarking results demonstrate simulation of 8.6 million neurons and 0.48 billion synapses using 4 GPUs and up to 60x speedup for multi-GPU implementations over a single-threaded CPU implementation, making CARLsim well-suited for simulating large-scale SNN models [\[6\]](#page-9-5).

To facilitate faster application development and portability across research institutes, a common Python programming interface called PyNN has been proposed [\[8\]](#page-9-7). PyNN provides a high-level abstraction of SNN models, promotes code sharing and reuse, and provides a foundation for simulator-agnostic analysis, visualization and data-management tools. Many SNN simulators now support interfacing with PyNN. Examples include PyNEST [\[9\]](#page-9-8), PyPCSIM [\[10\]](#page-9-9), and Brian 2 [\[11\]](#page-9-10).

Contribution 1: Currently, no interface exists between the CARLsim simulator, which is implemented in C++ and PyNN. Therefore, applications developed in PyNN cannot be analyzed using CARLsim and conversely, PyNN-based applications cannot be analyzed using CARLsim. This creates a big gap between these two research communities. Our objective is to bridge this gap and create an integrated neuromorphic research community, facilitating joint developments of machine learning models and efficient code sharing. Figure [1](#page-1-0) illustrates the standardized application programming interface (API) architecture in PyNN. Brian 2 and PCSIM, which are native Python implementations, employ a direct communication via the pynn.brian and pynn.pcsim API calls, respectively. NEST, on the other hand, is not a native Python simulator. So, the pynn.nest API call first results in a code generation to the native SLI code, a stack-based language derived from PostScript. The generated code is then used by the Python interpreter PyNEST to simulate an SNN application utilizing the backend NEST simulator kernel. Figure [1](#page-1-0) also shows our proposed interface for CARLsim, which is exposed via the new pynn.carlsim API in PyNN. We describe this interface in details in Section [III](#page-1-1) and analyze its performance in Sec. [VI.](#page-6-0)

On the hardware front, neuromorphic computing [\[12\]](#page-9-11) has shown significant promise to fuel the growth of machine learning, thanks to low-power design of the underlying computing circuits, distributed implementation of computing and storage, and novel technology integration in the form of non-volatile memories. In recent years, several spiking neuromorphic ar-

<span id="page-1-0"></span>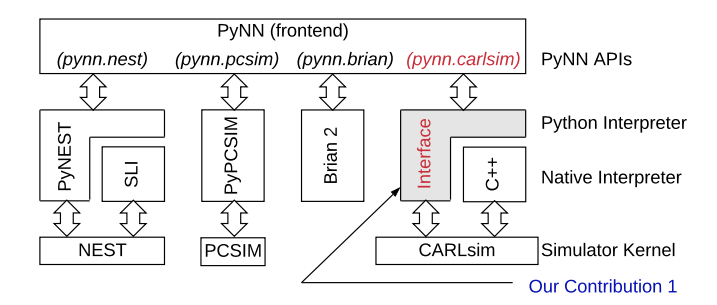

Fig. 1: PyNN standardized API architecture and our proposed pynn-to-carlsim interface.

SNN when executed on these hardware platforms. national components, spixes between communicating neutons<br>suffer non-deterministic delays, impacting performance of the<br>SNN when executed on these hardware platforms. hardware components, spikes between communicating neurons chitectures are designed: DynapSE [\[13\]](#page-9-12), TrueNorth [\[14\]](#page-9-13) and Loihi [\[15\]](#page-9-14). Unfortunately, due to non-zero latency of different

**Contribution 2:** Currently, no PyNN-based simulators estimate performance of an SNN on a target neuromorphic platform. Therefore, performance estimated using PyNN can be different from performance obtained when the SNN is executed on the hardware. Our objective is to estimate this performance difference, allowing users to optimize their machine learning model to meet the desired performance in hardware. Figure [2](#page-1-2) shows our proposed carlsim-to-hardware interface to estimate SNN performance in hardware. This interface is designed to model state-of-the-art neuromorphic hardware such as TrueNorth, Loihi, and DynapSE at a cycleaccurate level using the output generated from the proposed pynn-to-carlsim interface (see Figure [1\)](#page-1-0). We describe this cycle-accurate hardware model in details in Section [IV.](#page-4-0)

<span id="page-1-2"></span>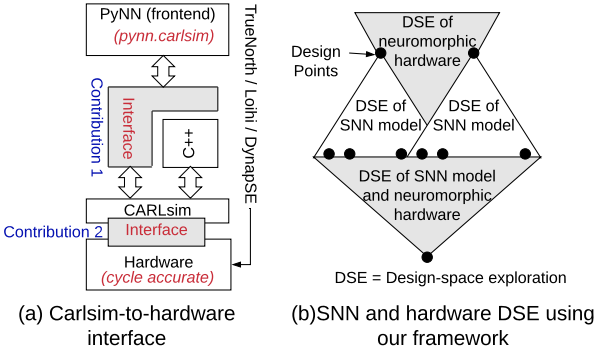

Fig. 2: (a) Our proposed interface to estimate SNN performance on neuromorphic hardware and (b) design space exploration (DSE) based on this contribution.

In Section [VI,](#page-6-0) we show that accuracy of the hand written digit recognition application on a state-of-the-art neuromorphic hardware can be 22% lower than what is estimated using software simulations. PyCARL allows to estimate such performance deviation early during model development. Users can then readily perform design space exploration (DSE) with different SNN topologies and hardware configurations to optimize both model performance such as accuracy and hardware performance such as latency, energy, and throughput. We illustrate this SNN-hardware DSE in Figure [2\(](#page-1-2)b).

Summary: To summarize, our comprehensive framework, which we call PyCARL, allows CARLsim based detailed

software simulations, hardware-software co-simulations, and neuromorphic design-space explorations, all from a common PyNN frontend, allowing extensive portability across different research institutes. By using cycle-accurate models of stateof-the-art neuromorphic hardware, PyCARL allows users to perform hardware exploration and performance estimation early during application development, accelerating the neuromorphic product development cycle.

# II. PYCARL INTEGRATED FRAMEWORK

Figure [3](#page-1-3) shows a high-level overview of our integrated framework PyCARL, based on PyNN. An SNN model written in PyNN is simulated using the CARLsim backend kernel for the proposed pynn-to-carlsim interface (contribution 1). This generates the first output snn.sw.out, which consists of synaptic strength of each connection in the network and precise timing of spikes on these connections. This output is then used in the proposed carlsim-to-hardware interface, allowing simulating the SNN on cycle-accurate models of state-of-theart neuromorphic hardware such as TrueNorth [\[14\]](#page-9-13), Loihi [\[15\]](#page-9-14), and DynapSE [\[13\]](#page-9-12). Our cycle-accurate model generates the second output snn.hw.out, which consists of 1) hardwarespecific metrics such as latency, throughput, and energy, and 2) SNN-specific metrics such as inter-spike interval distortion and disorder spike count (which we formulate and elaborate in Section [IV\)](#page-4-0). SNN-specific metrics estimate the performance drop due to non-zero hardware latencies.

<span id="page-1-3"></span>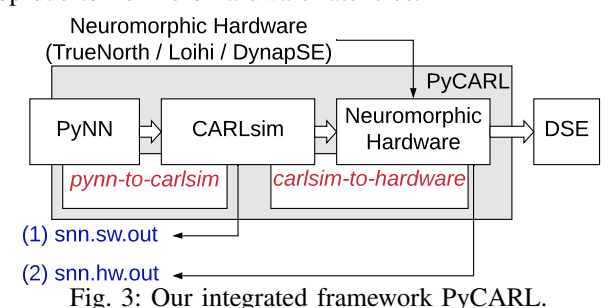

We now describe in details the components of our framework PyCARL. We also show how to use PyCARL to perform design space explorations optimizing hardware metrics.

# III. PYNN-TO-CARLSIM INTERFACE IN PYCARL

<span id="page-1-1"></span>Apart from bridging the gap between the PyNN and the CARLsim research communities, the proposed pynn-tocarlsim interface is also significant in the following three ways. First, Python being an interactive language allows users to interact with the CARLsim kernel through command line, reducing the application development time. Second, the proposed interface allows code portability across different operating systems (OSes) such as Linux, Solaris, Windows, and Macintosh. Third, Python being open source, allows distributing the proposed interface with mainstream OS releases, exposing neuromorphic computing to the systems community.

An interface between Python (PyNN) and C++ (CARLsim) can be created using the following two approaches. First, through statically linking the C++ library with a Python interpreter. This involves copying all library modules used in CARLsim into a final executable image by an external program called linker or link editors. Statically linked files

are significantly larger in size because external programs are built into the executable files, which needs be loaded into the memory every time they are invoked. This increases program execution time. Static linking also requires all files to be recompiled every time one or more of the shared modules change. A second approach is the dynamic linking, which involves placing the names of the external libraries (shared libraries) in the final executable file while the actual linking taking place at run time. Dynamic linking is performed by the operating system through API calls. Dynamic linking places only one copy of shared library in memory. This significantly reduces the size of executable programs, thereby saving memory and disk space. Individual shared modules can be updated and recompiled, without compiling the entire source code again. Finally, load time of shared libraries is reduced if the shared library code is already present in memory. Due to lower execution time, reduced memory usage, and flexibility, we adopt dynamic linking of CARLsim with PyNN.

We now describe the two steps involved in creating the  $\frac{C_{\text{MAX-CSIM}}}{\text{Class-CBN-SM}}$ proposed pynn-to-carlsim interface.

ally, we propose to use the Simplified Wrapper Interface Gen- $\frac{1}{\sqrt{C_{\text{catalm}}}}$  ( $\frac{1}{\sqrt{C_{\text{catalm}}}}$  or  $\frac{1}{\sqrt{C_{\text{catalm}}}}$  and spikegenerator group/ erator (SWIG), downloadable at [http://www.swig.org.](http://www.swig.org) SWIG and the meart int neur specific states interferred partition = ANY, simplifies the process of interfacing high level languages such computing Backen as Python with low-level languages such as  $C/C++$ , preserving  $\begin{bmatrix} \text{int} \text{ createSpikeGeneratorGroup}(\text{const} \text{ set}: \text{string} \text{ graphs}, \\ \text{const} \text{ grid}, \text{ int} \text{ neurType}, \\ \text{const} \text{ grid}, \text{ int} \text{ neurType}, \\ \text{int} \text{ preferredPartition} = \text{ANY}, \end{bmatrix}$ the robustness and expressiveness of these low-level languages computing Backend preferred Backend = CPU\_CORES); from the high-level abstraction.

using headers, directives, macros, and declarations from the int createGroup(const std::string& grpName, const Grid3D& grid, underlying  $C++$  code of CARLsim. Figures [4](#page-2-0)[-8](#page-2-1) show the different components of the input file carlsim. i needed  $\frac{1}{10}$ to generate the compiled interface binary file  $carlsim.so$ . Fig. 8: CARLSIM class object. The first component consists of interface files that are treated differently by SWIG and are included using the %include directives towards the beginning of the file (Figure [4\)](#page-2-0).

<span id="page-2-0"></span>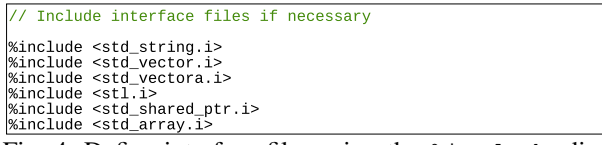

Fig. 4: Define interface files using the %include directive.

The second component consists of declaration of data structures (e.g., vectors) used in the CARLsim implementation (Figure [5\)](#page-2-2) using the %template directive.

<span id="page-2-2"></span>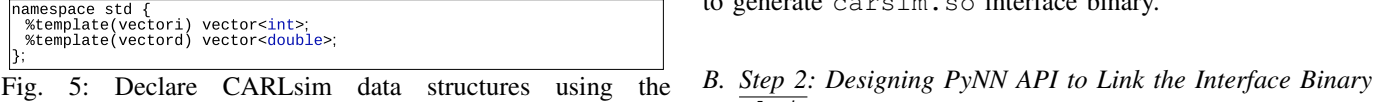

%template directive.

The third component is the definition of the main module that can be loaded in Python using the import command. The ca. This is shown in Figure [6](#page-2-3) with the %module directive containing pointers to the base class and function definitions.

The fourth component, which we illustrate in Figure [7,](#page-2-4) consists of enumerated data types defined by the directive enum. In this example we show two definitions – 1) the STDP curve and 2) the computing platform.

<span id="page-2-3"></span>

| $\frac{1}{4}$ | Put headers and other declarations here */                          |  |
|---------------|---------------------------------------------------------------------|--|
|               | #include "/CARLsim4/carlsim/interface/inc/carlsim.h"                |  |
|               | #include "/CARLsim4/carlsim/interface/inc/carlsim datastructures.h" |  |
|               | "#include "/CARLsim4/carlsim/interface/inc/carlsim_definitions.h    |  |
|               | #include "/CARLsim4/carlsim/interface/inc/callback.h"               |  |
| 1%}           |                                                                     |  |
|               |                                                                     |  |

Fig. 6: Main module definition for import in Python.

<span id="page-2-4"></span>

| enum STDPCurve {<br>EXP CURVE,<br>PULSE_CURVE,<br>TIMING BASED CURVE,<br>UNKNOWN_CURVE<br>}; |  |  |
|----------------------------------------------------------------------------------------------|--|--|
| enum ComputingBackend {<br>CPU_CORES,<br><b>GPU CORES</b><br>};                              |  |  |

Fig. 7: Enumerated data types using the enum directive.

<span id="page-2-1"></span>The last component of the input file is the CARLsim class object along with its member functions, which define CARLsim functionalities. We illustrate this in Fig. [8.](#page-2-1)

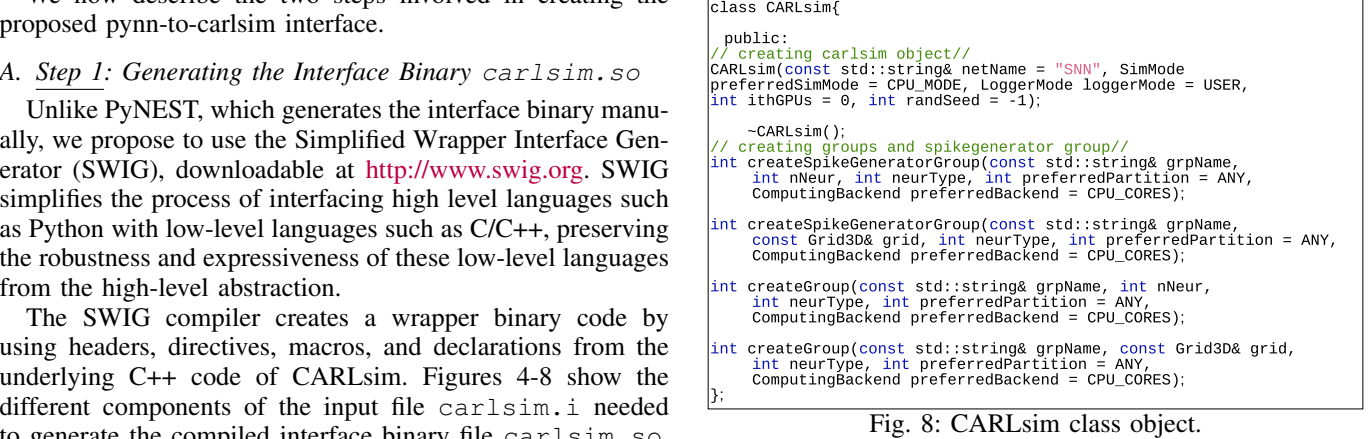

Frace files that are treated The major advantage of using SWIG is that it uses a layered during the  $\frac{2 \text{ rad}}{2}$ d using the  $\frac{2}{3}$  include and other include a wrapper over C++ classes. At the file (Figure 4) lowest level, a collection of procedural ANSI-C style wrappers are generated by SWIG. These wrappers take care of the basic type conversions, type checking, error handling and other lowlevel details of C++ bindings. To generate the interface binary file carlsim.so, the input file carsim.i is compiled le  $\frac{1}{2}$  include directive. using the swig compiler as shown in Figure [9.](#page-2-5)

<span id="page-2-5"></span>~/swig-3.0.12/Examples/python/CARLsim4/carlsim\$ swig -c++ -python carlsim.i

Fig. 9: Compilation of carlsim.i using the SWIG compiler to generate carsim.so interface binary.

# **EXECUTE:** This manner in all other memory manner and other memory memory memory management and other critical fearstudied.  $\frac{m}{\text{carlsim}}$ , so

We now describe the proposed pynn.carlsim API to ion of the main module link the interface binary carls in . so in PyNN.

ective architecture supports implementing both basic functionalisimulator-specific functionalities. The carlsim.so interface binary is placed within the sub-package directory of PyNN. This exposes CARLsim internal methods as a Python library using the import command as from carlsim import  $\star$ . The PyNN front-end API ties (common for all backend simulators) and specialized

data of the carlsim module. A carlsimal module is also resulting as a product of the carlsimal module  $\mathcal{L}$ 

*1) Implementing common functionalities:* PyNN defines many common functionalities to create a basic SNN model. Examples include cell types, connectors, synapses, and electrodes. Figure [10](#page-3-0) shows the UML class diagram to create the Izhikevich cell type [\[16\]](#page-9-15) using the pynn.carlsim API. The inheritance relationship shows that the PyNN standardmodels class includes the definition of all the methods under the StandardModelType class. The Izhikevich model and all similar standard cell types are a specialization of this StandardModelType class, which subsequently inherits from the PyNN BaseModelType class. Defining other standard components of an SNN model follow similar inheritance pattern using the common internal API functions provided by PyNN.

<span id="page-3-0"></span>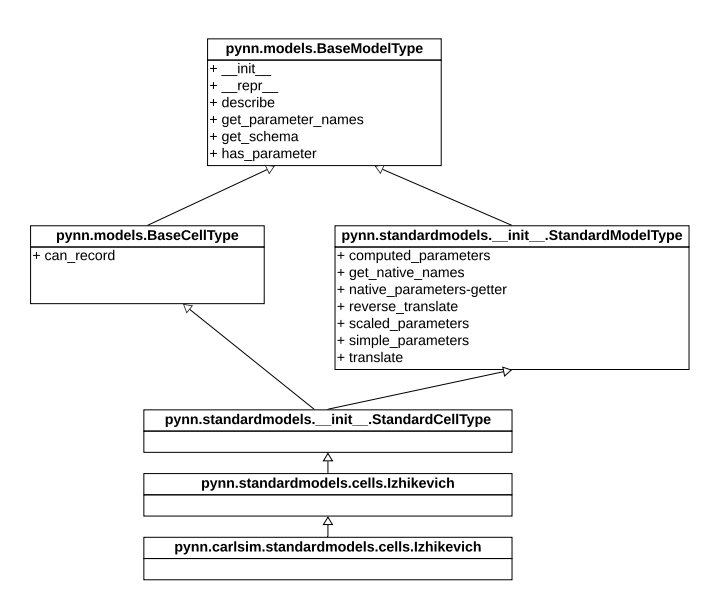

Fig. 10: UML class diagram of Izhikevich cell type showing the relationship with the pynn.carlsim API.

*2) Implementing specialized CARLsim functions:* Using the standard PyNN classes, it is also possible to define and expose non-standard CARLsim functionalities.

Figure [11](#page-3-1) details the state class of CARLsim. The composition adornment relationship between the state class of the simulator module and the CARLsim class in the pynn.carlsim API. The composition adornment means that apart from the composition relationship between the contained class (CARLsim) and the container class (State), the object of the contained class also goes out of scope when the containing class goes out of scope. Thus, the State class exercises complete control over the members of the CARLsim class objects. The class member variable network of the simulator.State class contains an instance of the CARLsim object. From Figure [11](#page-3-1) it can be seen that the CARLsim class consists of methods which can be used for the initial configuration of an SNN model and also methods for running, stopping and saving the simulation. These functions are appropriately exposed to the PyNN by including them in the pynn.carlsim API methods, which are created as members of the class simulator.State.

Figure [12](#page-3-2) shows the implementations of the run() and

<span id="page-3-1"></span>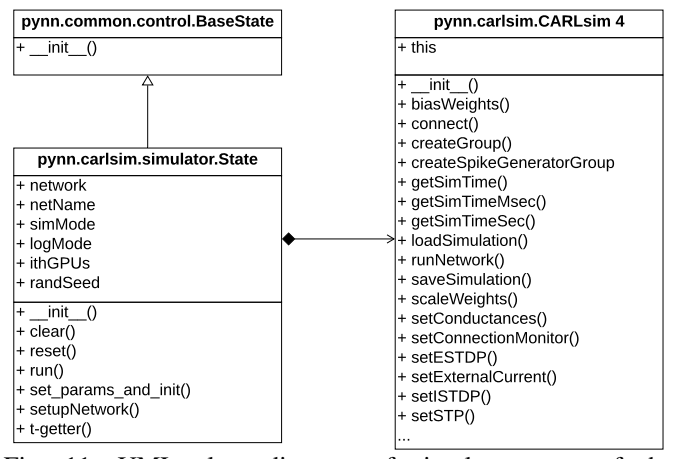

Fig. 11: UML class diagram of simulator state of the pynn.carlsim API.

setupNetwork() methods in the simulator.State class. It can be seen that these methods call the corresponding functions in the CARLsim class of the pynn.carlsim API. This technique can be used to expose other non-standard CARLsim methods in the pynn.carlsim API.

<span id="page-3-2"></span>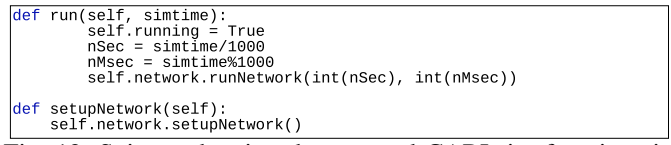

Fig. 12: Snippet showing the exposed CARLsim functions in the pynn.carlsim API.

# *C. Using the Proposed pynn-to-carlsim Interface*

To verify the integrity of our implementation, Figure [13](#page-4-1) shows the source code of a test application written in PyNN. The source code sets SNN parameters using PyNN. A simple spike generation group with 1 neuron and a second neuron group with 3 excitatory Izhikevich neurons are created. The user can run the code in a CPU or a GPU mode by specifying the respective parameters in the command line.

It can be seen from the figure that command line arguments have been specified to receive the simulator specific parameters from the user. This command line parameters can be replaced with custom defined methods in the pynn.carlsim API of PyNN or by using configuration files in xml or json format. The application code shows the creation of an SNN model by calling the get\_simulator method. To use CARLsim back-end, an user must specify "carlsim" as the simulator to be used for this script while invoking the Python script, as can be seen in Figure [14.](#page-4-2) This results in the internal resolution of creating an instance of CARLsim internally by PyNN. The returned object (denoted as sim in the figure) is then used to access all the internal API methods offering the user control over the simulation.

Figure [15](#page-4-3) shows the starting of the simulation by executing the command in Figure [14.](#page-4-2) As can be seen, the CPU MODE is set by overriding the GPU MODE as no argument was provided in the command and the default mode being CPU\_MODE was set. The test is being run in the logger

<span id="page-4-1"></span>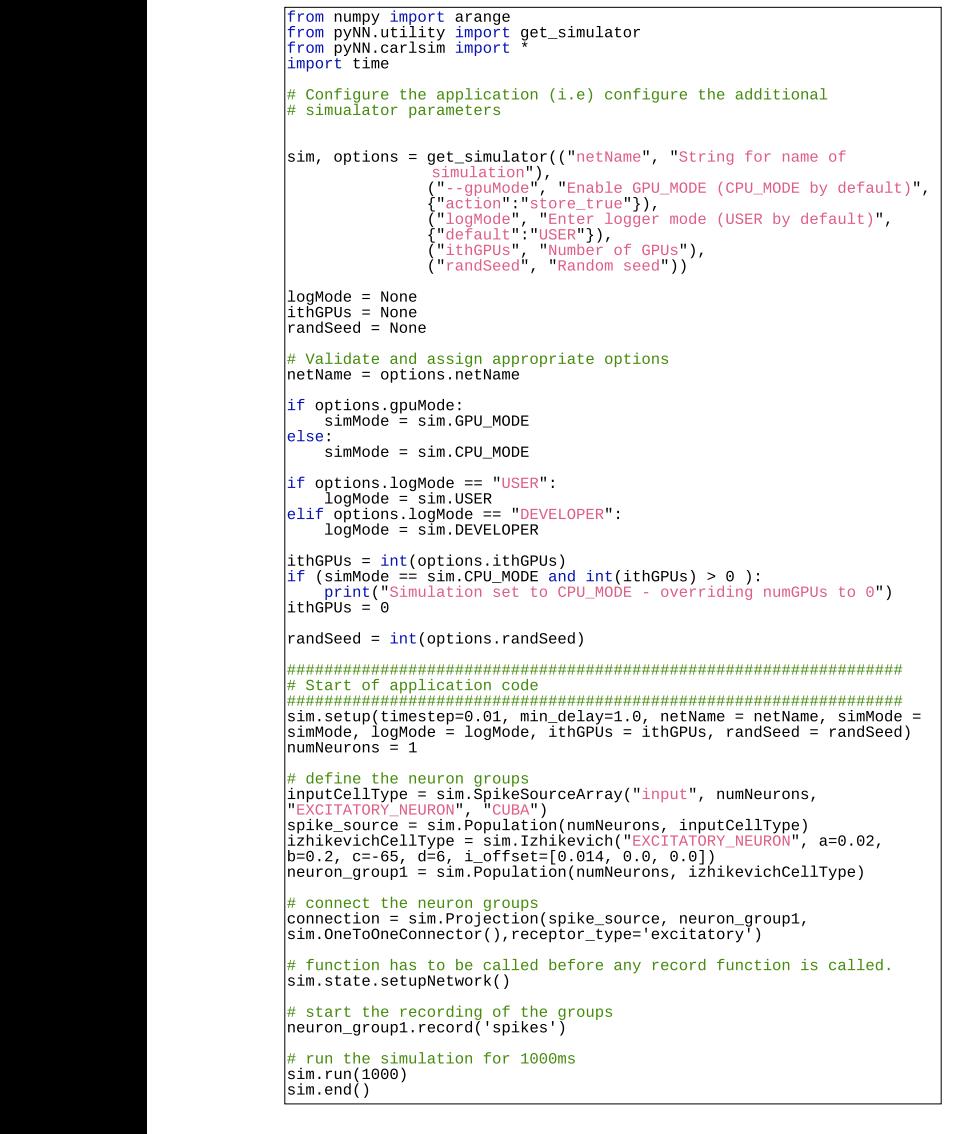

Fig. 13: An example application code written in PyNN.

# <span id="page-4-2"></span>/PyNN/examples\$ python test.py carlsim "test" USER 1 42

using CARLsim as the back-end simulator. Fig. 14: Executing the test application from command line

mode USER with a random seed of  $42$  as specified in the command line. From Figure [13,](#page-4-1) we see that the application is  $\overline{X}$ set in the current-based (CUBA) mode, which is also reported  $\frac{1}{2}$ the AMPA decay time and the GABAb decay times are set in  $\mu$ and the commutation as shown in Figure [13.](#page-4-1) during simulation (Fig. [15\)](#page-4-3). The timing parameters such as

In Section [VI,](#page-6-0) we evaluate the memory and timing overhead of this proposed pynn-to-carlsim interface using both synthetic and realistic applications.

# *D. Generating Output snn.sw.out*

At the end of simulation, the proposed pynn-to-carlsim interface generates the following information.

• *Spike Data:* the exact spike times of all neurons in the SNN model and stores them in a 2D spike vector. The

<span id="page-4-3"></span>

| Simulation set to CPU MODE - overriding numGPUs to 0                             |         |        |                        |  |                             |  |
|----------------------------------------------------------------------------------|---------|--------|------------------------|--|-----------------------------|--|
|                                                                                  |         |        |                        |  |                             |  |
| ********************                                                             |         |        | Welcome to CARLsim 4.0 |  | *************************** |  |
|                                                                                  |         |        |                        |  |                             |  |
|                                                                                  |         |        |                        |  |                             |  |
| **************************** Configuring Network ******************************* |         |        |                        |  |                             |  |
| Starting CARLsim simulation "test" in USER mode                                  |         |        |                        |  |                             |  |
| Random number seed: 42                                                           |         |        |                        |  |                             |  |
| Running COBA mode:                                                               |         |        |                        |  |                             |  |
| - AMPA decay time<br>100 - San Antonio Alemania (1980)                           |         | 5 ms   |                        |  |                             |  |
| - NMDA rise time (disabled) = $\qquad \qquad \circ$ ms                           |         |        |                        |  |                             |  |
| $\frac{1}{2}$ = 6 ms<br>- GABAa decay time                                       |         |        |                        |  |                             |  |
| - GABAb rise time (disabled) = $\qquad \qquad \circ$ ms                          |         |        |                        |  |                             |  |
| - GABAb decay time = 150 ms                                                      |         |        |                        |  |                             |  |
| Running COBA mode:                                                               |         |        |                        |  |                             |  |
| - AMPA decay time<br><b>Service Contract Contract</b>                            |         | $0$ ms |                        |  |                             |  |
| - NMDA rise time (disabled) $=$ 0 ms                                             |         |        |                        |  |                             |  |
| $= 0$ ms<br>- GABAa decay time                                                   |         |        |                        |  |                             |  |
| - GABAb rise time (disabled) = 0 ms                                              |         |        |                        |  |                             |  |
| - GABAb decay time                                                               | and the | $0$ ms |                        |  |                             |  |

Fig. 15: Simulation snippet.

first dimension of the vector is neuron id and the second dimension is spike times. Each element spkVector[i] is thus a vector of all spike times for the  $i<sup>th</sup>$  neuron.

• *Weight Data:* the synaptic weights of all synapses in the SNN model and stores them in a 2D connection vector. The first dimension of the vector is the pre-synaptic neuron id and the second dimension is the post-synaptic neuron id. The element  $synVector[i, j]$  is the synaptic weight of the connection  $(i, j)$ .

The spike and weight data can be used to analyze and adjust the SNN model. They form the output snn.sw.out of our integrated framework PyCARL.

# <span id="page-4-0"></span>IV. HARDWARE-SOFTWARE CO-SIMULATION IN PYCARL

To estimate the performance impact of executing SNNs on a neuromorphic hardware, the standard approach is to map the SNN to the hardware and measure the change in spike timings, which are then analyzed to estimate the performance deviation from software simulations. However, there are three limitations to this approach. First, neuromorphic hardware are currently in their research and development phase in a selected few research groups around the world. They are not yet commercially available to the bigger systems community. Second, neuromorphic hardware that are available for research have limitations on the number of synapses per neuron. For instance, DynapSE can only accommodate a maximum of 128 synapses per neuron. These hardware platforms therefore cannot be used to estimate performance impacts on large-scale SNN models. Third, existing hardware platforms have limited interconnect strategies for communicating spikes between neurons, and therefore they cannot be used to explore the design of scalable neuromorphic architectures that minimize latency, a key requirement for executing real-time machine learning applications. To address these limitations, we propose to design a cycle-accurate neuromorphic hardware simulator, which can allow the systems community to explore current and future neuromorphic hardware to simulate large SNN models and estimate the performance impact.

## *A. Designing cycle-accurate hardware simulator*

Figure [16\(](#page-5-0)a) shows the architecture of a neuromorphic hardware with multiple crossbars and a shared interconnect. Analogous to the mammalian brain, synapses of a SNN can be grouped into local and global synapses based on the distance information (spike) conveyed. Local synapses are

short distance links, where pre- and post-synaptic neurons are located in the same vicinity. They map inside a crossbar. Global synapses are those where pre- and post-synaptic neurons are farther apart. To reduce power consumption of the neuromorphic hardware, the following strategies are adopted:

- the number of point-to-point local synapses is limited to a reasonable dimension (size of a crossbar); and
- instead of point-to-point global synapses (which are of long distance) as found in a mammalian brain, the hardware implementation usually consists of time-multiplexed interconnect shared between global synapses.

DynapSE for example, consists of four crossbars, each with 128 pre- and 128 post-synaptic neurons implementing a full 16K (128x128) local synapses per crossbar.

<span id="page-5-0"></span>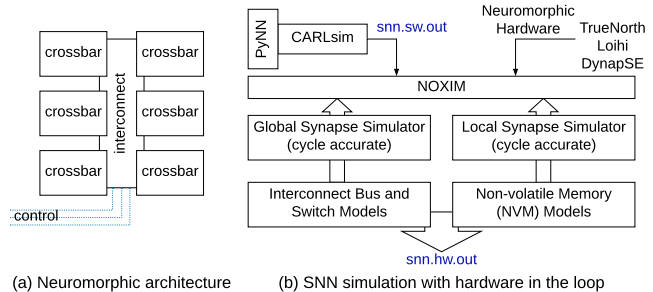

Fig. 16: (a) Neuromorphic architecture and (b) SNN Simulations with hardware in the loop.

Since local synapses map within the crossbar, their latency is fixed and can be estimated offline. However, the global synapses are affected by variable latency introduced due to time multiplexing of the shared interconnect at runtime. Figure [16\(](#page-5-0)b) shows the proposed framework for SNN simulation with hardware in the loop. The snn.sw.out generated from the pynn-to-carlsim interface is used as trace for the cycle-accurate simulator NOXIM [\[17\]](#page-9-16). NOXIM allows integration of circuit-level power-performance models of nonvolatile memory (NVM), e.g., phase-change memory (PCM) for the crossbars and highly configurable global synapse model based on mesh architecture. The user configurable parameters include buffer size, network size, packet size, packet injection rate, routing algorithm, and selection strategy. In the power consumption simulation aspect, a user can modify the power values in external loaded YAML file to benefit from the flexibility. For the simulation results, NOXIM can calculate latency, throughput and power consumption automatically based on the statistics collected during runtime.

NOXIM has been developed using a modular structure that easily allows to add new interconnect models, which is an adoption of object-oriented programming methodology, and to experiment with them without changing the remaining parts of the simulator code. The cycle-accurate feature is provided via the SystemC programming language. This makes NOXIM the ideal framework to represent a neuromorphic hardware.

*1) Existing NOXIM Metrics:* As a traditional interconnect simulator, NOXIM provides performance metrics, which can be adopted to global synapse simulation directly. This includes:

- Latency: The difference between the sending and receiving time of spikes in number of cycles.
- Network throughput: The number of total routed spikes divided by total simulation time in number of cycles.

<span id="page-5-1"></span>

| snn.hw.out           |                                            |  |  |  |
|----------------------|--------------------------------------------|--|--|--|
| hardware performance | specific to neuromorphic hardware          |  |  |  |
|                      | latency, throughput, and energy            |  |  |  |
| model performance    | specific to SNN model                      |  |  |  |
|                      | disorder, inter-spike interval, and fanout |  |  |  |

TABLE I: Performance metrics obtained in executing an SNN model on the neuromorphic hardware.

• Area and energy consumption: Area consumption is calculated based on the number of processing elements and routers; energy consumption is generated based on not only the number, but also their activation degree depending on the traffic. The area and energy consumption are high-level estimates for a given neuromorphic hardware. We adopt such high-level approach to keep the simulation speed sufficiently low, which is required to enable the early design space exploration.

*2) New NOXIM Metrics:* We introduce the following two new metrics to represent the performance impact of executing an SNN on the hardware.

- Disorder spike count: This is added for SNNs where information is encoded in terms of spike frequency. The dynamic spiking frequency is calculated based on the interval of two successive spikes. The difference in the spike order between a sender and a receiver measures the amount of information loss in SNNs.
- Inter-spike interval distortion: Performance of supervised machine learning is measured in terms of *accuracy*, which can be assessed from inter-spike intervals (ISIs) [\[18\]](#page-9-17). To define ISI, we let  $\{t_1, t_2, \dots, t_K\}$  be a neuron's firing times in the time interval  $[0, T]$ . The average ISI of this spike train is given by [\[18\]](#page-9-17):

$$
\mathcal{I} = \sum_{i=2}^{K} (t_i - t_{i-1}) / (K - 1).
$$
 (1)

To illustrate how ISI distortion and spike disorder impact accuracy, we consider a small SNN example where three input neurons are connected to an output neuron. In Figure [17a,](#page-6-1) we illustrate the impact of ISI distortion on the output spike. In the top sub-figure, we observe that a spike is generated at the output neuron at 22ms due to spikes from the input neurons. In the bottom sub-figure, we observe that the second spike from input 3 is delayed, i.e., has ISI distortion. As a result of this distortion, there is no output spike. Missing spikes can impact application accuracy, as spikes encode information in SNNs. In Figure [17b,](#page-6-2) we illustrate the impact of spike disorder on the output spike. In the top sub-figure, we observe that the spike A from input 2 is generated before the spike B from input 3, causing an output spike to be generated at 21ms. In the bottom sub-figure, we observe that the spike order of inputs 2 and 3 is reversed, i.e., the spike B is generated before the spike A. This spike disorder results in no spike being generated at the output neuron, which can also lead to a drop in accuracy.

# *B. Generating Output* snn.hw.out

Figure [18](#page-6-3) shows the statistics collection architecture in PyCARL. Overall, the output snn.hw.out consists of two performance components as highlighted in Table [I.](#page-5-1)

<span id="page-6-5"></span><span id="page-6-1"></span>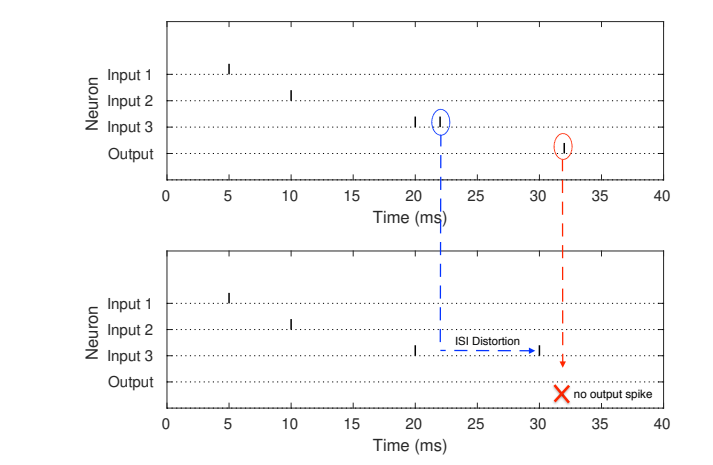

(a) Impact of ISI distortion on accuracy. Top sub-figure shows a version of Noximum and School of Noximum and Noximum spike is generated based on the spikes scenario where an output spike is generated based on the spikes received from the three input neurons. Bottom sub-figure shows a scenario where the second spike from neuron 3 is delayed. There are no output spikes generated.

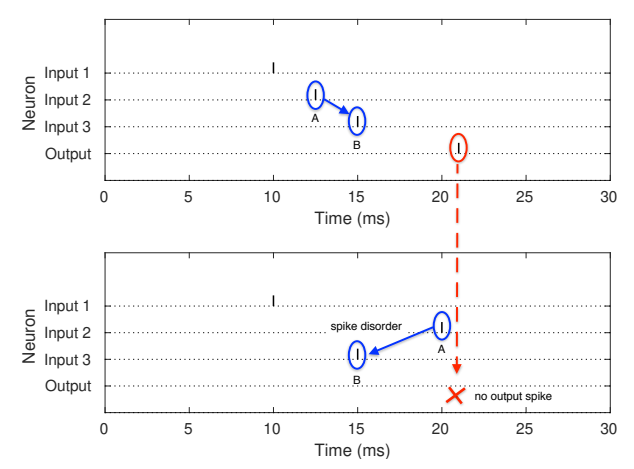

<span id="page-6-2"></span>(b) Impact of spike disorder on accuracy. Top sub-figure shows a scenario where spike A is received at the output neuron before spike B, causing the output spike at 21ms. Bottom sub-figure shows a scenario where the spike order of A & B is reversed. There are no output spikes generated as a result.

Fig. 17: Impact of ISI distortion (a) and spike disorder (b) on the output spike for a simple SNN with three input neurons  $\overline{\text{connected}}$  to a single output neuron.

<span id="page-6-3"></span>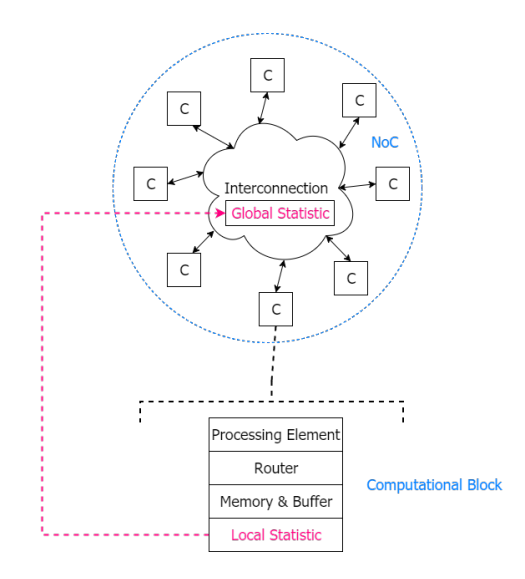

Fig. 18: Statistics collection architecture in PyCARL.

### V. EVALUATION METHODOLOGY medium de overall statistics computer the overall statistics by the nodes and no

# A. Simulation environment

We conduct all experiments on a system with 8 CPUs, 32GB RAM, and NVIDIA Tesla GPU, running Ubuntu 16.04.

## *B. Evaluated applications*

Table [II](#page-6-4) reports the applications that we used to evaluate PyCARL. The application set consists of 7 functionality tests from the CARLsim and PyNN repositories. The CARLsim functionality tests are testKernel $\{1,2,3\}$ . The PyNN functionality tests are Izhikevich, Connections, SmallNetwork, and Varying Poisson. These functionalities verify the biological properties on neurons and synapses. Columns 2, 3 and 4 in the table reports the number of synapses, the SNN topology and the number of spikes simulated by these functionality tests.

Apart from the functionality tests, we evaluate PyCARL using large SNNs for 4 synthetic and 4 realistic applications. The synthetic applications are indicated with the letter 'S' followed by a number (e.g.,  $S_1000$ ), where the number represents the total number of neurons in the application. The 4 realistic applications are *image smoothing* (ImgSmooth) [\[6\]](#page-9-5) on 64x64 images, *edge detection* (EdgeDet) [\[6\]](#page-9-5) on 64x64 images using difference-of-Gaussian, *multi-layer perceptron (MLP) based handwritten digit recognition* (MLP-MNIST) [\[19\]](#page-9-18) on 28x28 images of handwritten digits and *CNN-based heart-beat classification* (HeartClass) [\[20\]](#page-9-19) using ECG signals.

<span id="page-6-4"></span>

| Category            | <b>Applications</b> | <b>Synapses</b> | <b>Topology</b>                      | <b>Spikes</b> |
|---------------------|---------------------|-----------------|--------------------------------------|---------------|
|                     | testKernel1         |                 | FeedForward (1, 1)                   | 6             |
|                     | testKernel2         | 101.135         | Recurrent (Random)                   | 96.885        |
|                     | testKernel3         | 100.335         | FeedForward (800, 200)               | 63,035        |
| functionality tests | Izhikevich          | 4               | FeedForward (3, 1)                   | 3             |
|                     | Connections         | 7,200           | Recurrent (Random)                   | 1,439         |
|                     | SmallNetwork        | 200             | FeedForward (20, 20)                 | 47            |
|                     | Varying_Poisson     | 50              | FeedForward (1, 50)                  | 700           |
|                     | S 1000              | 240,000         | FeedForward (400, 400, 100)          | 5.948.200     |
|                     | S 1500              | 300,000         | FeedForward (500, 500, 500)          | 7.208.000     |
| synthetic           | S 2000              | 640,000         | FeedForward (800, 400, 800)          | 45,807,200    |
|                     | S 2500              | 1,440,000       | FeedForward (900, 900, 700)          | 66,972,600    |
|                     | ImgSmooth [6]       | 136.314         | FeedForward (4096, 1024)             | 17.600        |
|                     | EdgeDet [6]         | 272,628         | FeedForward (4096, 1024, 1024, 1024) | 22,780        |
| realistic           | MLP-MNIST [19]      | 79,400          | FeedForward (784, 100, 10)           | 2,395,300     |
|                     | HeartClass [20]     | 2.396.521       | CNN <sup>1</sup>                     | 1,036,485     |

<sup>1.</sup> Input(82x82) - [Conv, Pool]\*16 - [Conv, Pool]\*16 - FC\*256 - FC\*6

# TABLE II: Applications used for evaluating PyCARL.

# VI. RESULTS AND DISCUSSION

# <span id="page-6-0"></span>*A. Evaluating the proposed pynn-carlsim interface in PyCARL*

We evaluate the proposed pynn-to-carlsim interface in PyCARL using the following two performance metrics.

• Memory usage: This is the amount of main memory (DDDx) occupied by each application when simulated

using PyCARL (Python). Main memory usage is reported in terms of the resident set size (in kB). Results are normalized to the native CARLsim simulation (in C++).

• Simulation time: This is the time consumed to simulate each application using PyCARL. Execution time is measured as CPU time (in ms). Results are normalized to the native CARLsim simulation.

*1) Memory usage:* Figure [19](#page-7-0) plots the memory usage of each of our applications simulated using PyCARL normalized to CARLsim simulations. We make the following two observations. First, the memory usage of PyCARL is on average 3.8x higher than CARLsim. This is because 1) the pynn-carlsim interface loads all shared CARLsim libraries in the main memory during initialization, irrespective of whether or not they are utilized during simulation and 2) some of CARLsim's dynamic data structures are re-created during SWIG compilation as SWIG cannot access these native data structures in the main memory. Our future work involves solving both these limitation to reduce the memory footprint of PyCARL. Second, smaller SNNs result in higher memory overhead. This is because for smaller SNNs, the memory allocation for CARLsim libraries becomes the primary contributor of the memory overhead in PyCARL. CARLsim, on the other hand, loads only the libraries that are needed for the SNN simulation.

<span id="page-7-0"></span>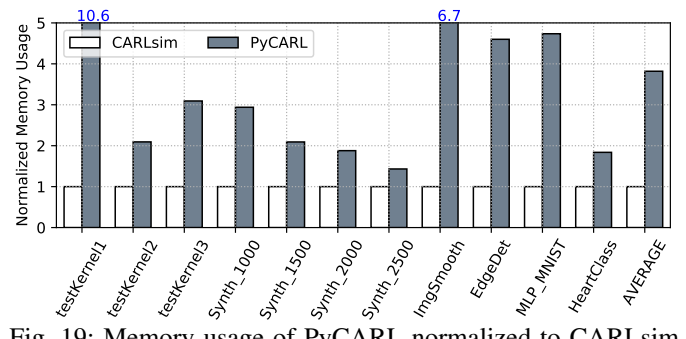

Fig. 19: Memory usage of PyCARL normalized to CARLsim (out of scale results are reported on the bar).

*2) Simulation time:* Figure [20](#page-7-1) plots the simulation time of each our applications using PyCARL, normalized to the simulation time using CARLsim. We make the following two observations. First, the simulation time using PyCARL is on average 4.7x higher than CARLsim. The high simulation time of PyCARL is contributed by two components  $-1$ ) initialization time, which includes the time to load all shared libraries and 2) the time for simulating the SNN. We observe that the simulation time of the SNN is comparable between PyCARL and CARLsim. The difference is in the initialization time of PyCARL, which is higher than CARLsim. Second, the overhead for smaller SNNs (i.e., ones with less number of spikes) are much higher because the initialization time dominates the overall simulation time for these SNNs, and therefore, PyCARL which has higher initialization time has much higher overall simulation time compared to CARLsim.

To analyze the simulation time, Figure [21](#page-7-2) plots the distribution of total simulation time into initialization time and the SNN simulation time. For testKernel1 with 6 spikes (Table [II,](#page-6-4) the initialization time is over 99% of the total simulation time. Since the initialization time is considerably higher in PyCARL, the overall simulation time is 17.1x than CARLsim

(see Figure [20\)](#page-7-1). On the other hand, for a large SNN like Synth 2500, the initialization time is only 8% of the total simulation time. For this application the total simulation time is only 4% higher than CARLsim.

<span id="page-7-1"></span>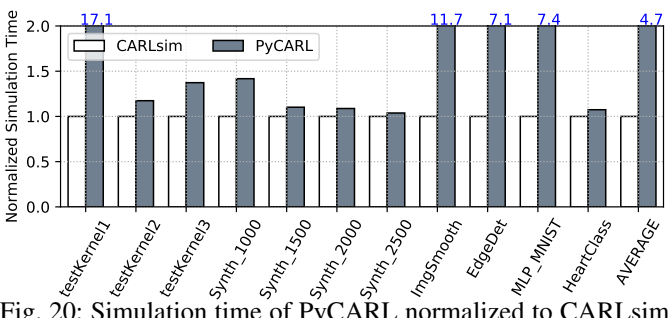

Fig. 20: Simulation time of PyCARL normalized to CARLsim (out of scale results are reported on the bar).

<span id="page-7-2"></span>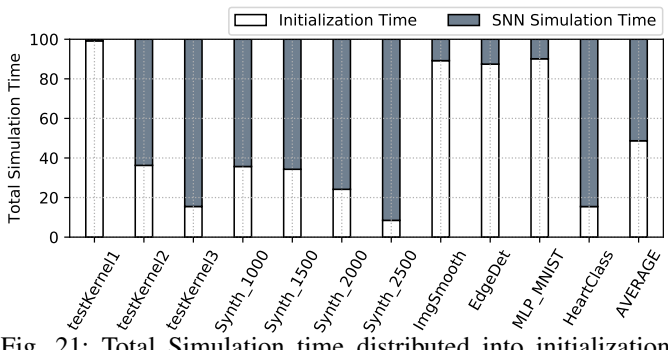

Fig. 21: Total Simulation time distributed into initialization time and SNN simulation time.

*We conclude that the total simulation time using PyCARL is only marginally higher than native CARLsim for larger SNNs, which are typical in most machine learning models.* This is an important requirement to enable fast design space exploration early in the model development stage. Hardwareaware circuit-level simulators are much slower and have large memory footprint. Finally, other PyNN-based SNN simulators don't have the hardware information so they can only provide functional checking of machine learning models.

# *B. Hardware-software co-simulation in PyCARL*

*1) Hardware configurations in PyCARL:* Table [III](#page-7-3) reports the supported spike routing algorithms in PyCARL.

<span id="page-7-3"></span>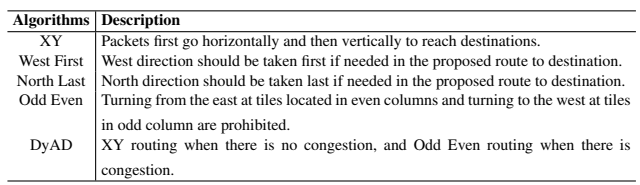

# TABLE III: Routing algorithms supported in PyCARL.

To illustrate the statistics collection, we use a fully connected synthetic SNN with two feedforward layers of 18 neurons each. The SNN is mapped to a hardware with 36 crossbars arranged in a 6x6 mesh topology. Figure [22](#page-8-0) shows a typical distribution of spike latency and ISI distortion (in clock cycles) collected when configuring the global synapse network with XY routing.

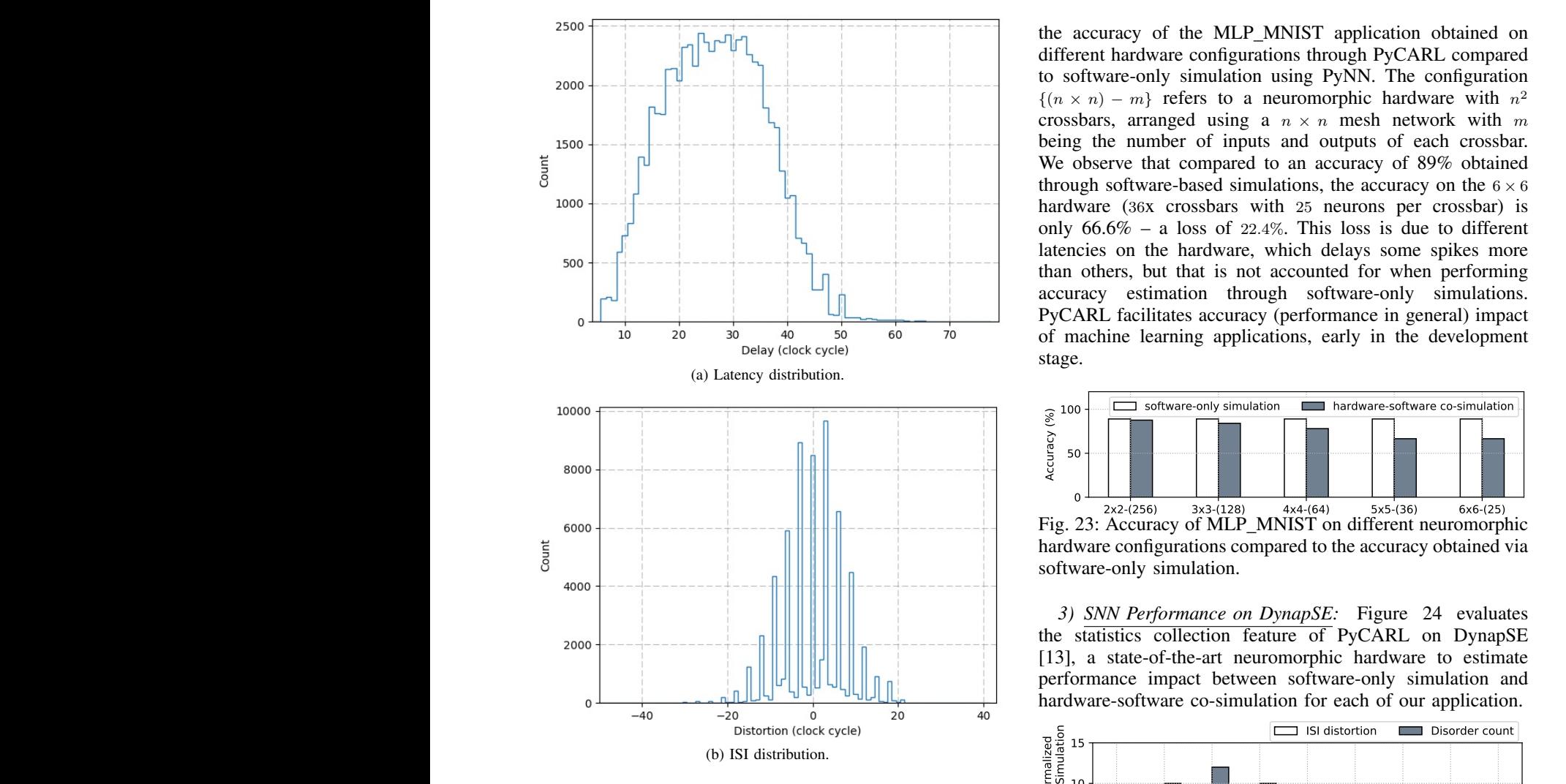

<span id="page-8-1"></span>Fig. 22: (a) Latency and (b) ISI distortion for XY routing.

| <b>Algorithms</b> | (cycles) | (cycles) | (cycles) | Avg. ISI Disorder Count Avg. Latency Avg. Throughput<br>(spikes/cycle) |
|-------------------|----------|----------|----------|------------------------------------------------------------------------|
| XY                | 48       | 203      | 26.75    | 0.191                                                                  |
| <b>West First</b> | 44       | 198      | 26.76    | 0.191                                                                  |
| North Last        | 43       | 185      | 26.77    | 0.191                                                                  |
| Odd Even          | 44       | 176      | 26.77    | 0.191                                                                  |
| DvAD              | 44       | 186      | 26.78    | 0.191                                                                  |

TABLE IV: Evaluating routing algorithms in PyCARL.

Table [IV](#page-8-1) reports the statistics collected for different routing algorithms for the global synapse network of the neuromorphic hardware. PyCARL facilitates system design exploration in the following two ways. First, system designers can explore these statistics and set a network configuration to achieve the desired optimization objective. In our prior work [\[21\]](#page-9-20), we have developed segmented bus interconnect for neuromorphic hardware using PyCARL. Second, system designers can analyze these statistics for a given hardware to estimate performance of SNNs on hardware. In our prior work [\[22\]](#page-9-21), we have analyzed such performance deviation using PyCARL.

*2) Performance deviation with hardware in the loop:* To illustrate how performance of a machine learning application changes for different hardware configuration, Figure [23](#page-8-2) shows the accuracy of the MLP MNIST application obtained on different hardware configurations through PyCARL compared to software-only simulation using PyNN. The configuration  $\{(n \times n) - m\}$  refers to a neuromorphic hardware with  $n^2$ crossbars, arranged using a  $n \times n$  mesh network with m being the number of inputs and outputs of each crossbar. We observe that compared to an accuracy of 89% obtained through software-based simulations, the accuracy on the  $6 \times 6$ hardware (36x crossbars with 25 neurons per crossbar) is only  $66.6\%$  – a loss of 22.4%. This loss is due to different latencies on the hardware, which delays some spikes more than others, but that is not accounted for when performing accuracy estimation through software-only simulations. PyCARL facilitates accuracy (performance in general) impact of machine learning applications, early in the development stage.

<span id="page-8-0"></span>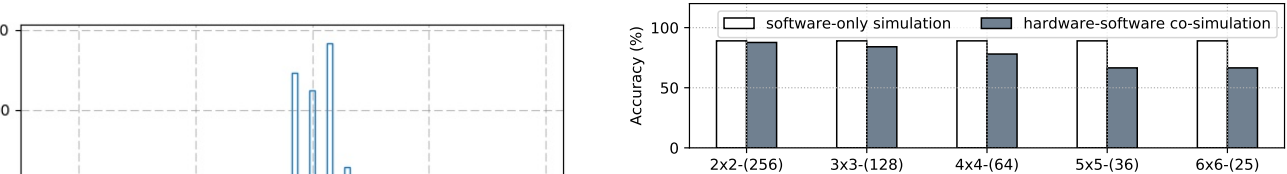

<span id="page-8-2"></span>Fig. 23: Accuracy of MLP\_MNIST on different neuromorphic hardware configurations compared to the accuracy obtained via software-only simulation.

*3) SNN Performance on DynapSE:* Figure [24](#page-8-3) evaluates [\[13\]](#page-9-12), a state-of-the-art neuromorphic hardware to estimate performance impact between software-only simulation and hardware-software co-simulation for each of our application.

<span id="page-8-3"></span>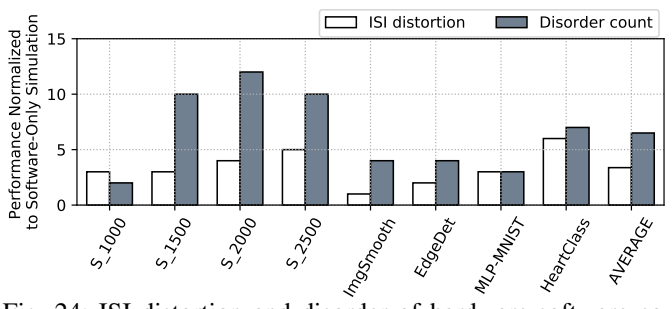

Fig. 24: ISI distortion and disorder of hardware-software cosimulation normalized to software-only simulation.

We observe that compared to software-only simulation, the hardware-software co-simulation illustrates that on average these applications have ISI distortion of 3.375 cycles and disorder of 6.5 cycles when executed on the specific neuromorphic hardware. These performance metrics directly influences performance, as illustrated in Figure [17.](#page-6-5)

*4) Design space exploration using PyCARL:* We now demonstrate how the statistics collection feature of PyCARL can be used to perform design space explorations optimizing hardware metrics such as latency and energy. We demonstrate PyCARL for DynapSE using an instance of particle swarm optimization to distribute the synapses in order to minimize latency and energy. The mapping technique is adapted from our earlier published work [\[22\]](#page-9-21), [\[23\]](#page-9-22). Although optimizing SNN mapping to the hardware is not the main focus of this

paper, the following results only illustrate the capability of PyCARL to perform such optimization.

Figure [25](#page-9-23) plots the energy and latency of each of our application normalized to PyNN, which balances the synapses on different crossbars of the hardware. We observe that PyCARL achieves an average 50% lower energy and 24% lower latency than PyNN's native load balancing strategy. These improvements clearly motivate the significance of PyCARL in advancing neuromorphic computing.

<span id="page-9-23"></span>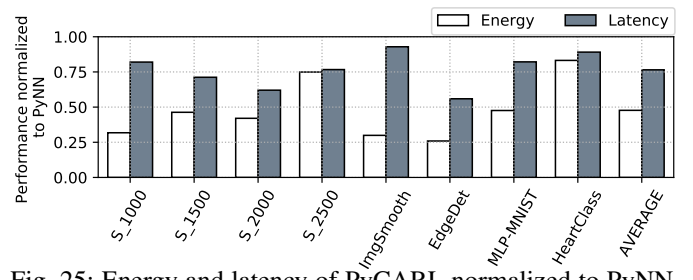

Fig. 25: Energy and latency of PyCARL normalized to PyNN.

# VII. CONCLUSIONS AND FUTURE DIRECTIONS

We present PyCARL, a Python programming interface that allows CARLsim-based spiking neural network simulations with neurobiological details at the neuron and synapse levels, co-simulations with neuromorphic hardware in the loop, and design-space explorations for neuromorphic computing, all from a common PyNN frontend. PyCARL allows extensive portability across different research institutes. We evaluate PyCARL using functionality tests as well as synthetic and realistic SNN applications on a state-of-the-art neuromorphic hardware. By using cycle-accurate models of neuromorphic hardware, PyCARL allows users to perform hardware and model explorations and performance estimation early during application development, accelerating the neuromorphic product development cycle. We conclude that PyCARL is a comprehensive framework that has significant potential to advance the field of neuromorphic computing.

# ACKNOWLEDGMENT

This work is supported by 1) the National Science Foundation Award CCF-1937419 (RTML: Small: Design of System Software to Facilitate Real-Time Neuromorphic Computing) and 2) the National Science Foundation Faculty Early Career Development Award CCF-1942697 (CAREER: Facilitating Dependable Neuromorphic Computing: Vision, Architecture, and Impact on Programmability).

### **REFERENCES**

- <span id="page-9-0"></span>[1] W. Maass, "Networks of spiking neurons: the third generation of neural network models," *Neural Networks*, vol. 10, no. 9, pp. 1659–1671, 1997.
- <span id="page-9-1"></span>M. L. Hines and N. T. Carnevale, "The neuron simulation environment," *Neural Computation*, vol. 9, no. 6, pp. 1179–1209, 1997.
- <span id="page-9-2"></span>[3] M.-O. Gewaltig and M. Diesmann, "Nest (neural simulation tool)," *Scholarpedia*, vol. 2, no. 4, p. 1430, 2007.
- <span id="page-9-3"></span>[4] D. Pecevski, T. Natschläger, and K. Schuch, "Pcsim: a parallel simulation environment for neural circuits fully integrated with python," *Frontiers in Neuroinformatics*, vol. 3, p. 11, 2009.
- <span id="page-9-4"></span>[5] D. F. Goodman and R. Brette, "Brian: a simulator for spiking neural networks in python," *Frontiers in Neuroinformatics*, vol. 2, p. 5, 2008.
- <span id="page-9-5"></span>[6] T.-S. Chou, H. J. Kashyap, J. Xing, S. Listopad, E. L. Rounds, M. Beyeler, N. Dutt, and J. L. Krichmar, "Carlsim 4: an open source library for large scale, biologically detailed spiking neural network simulation using heterogeneous clusters," in *International Joint Conference on Neural Networks (IJCNN)*. IEEE, 2018, pp. 1–8.
- <span id="page-9-6"></span>[7] J. M. Nageswaran, N. Dutt, J. L. Krichmar, A. Nicolau, and A. V. Veidenbaum, "A configurable simulation environment for the efficient simulation of large-scale spiking neural networks on graphics processors," *Neural Networks*, vol. 22, no. 5-6, pp. 791–800, 2009.
- <span id="page-9-7"></span>[8] A. P. Davison, D. Brüderle, J. M. Eppler, J. Kremkow, E. Muller, D. Pecevski, L. Perrinet, and P. Yger, "PyNN: a common interface for neuronal network simulators," *Frontiers in Neuroinformatics*, vol. 2, p. 11, 2009.
- <span id="page-9-8"></span>[9] J. M. Eppler, M. Helias, E. Muller, M. Diesmann, and M.-O. Gewaltig, "PyNEST: a convenient interface to the NEST simulator," *Frontiers in Neuroinformatics*, vol. 2, p. 12, 2009.
- <span id="page-9-9"></span>[10] D. Pecevski, T. Natschläger, and K. Schuch, "PCSIM: a parallel simulation environment for neural circuits fully integrated with Python," *Python in Neuroscience*, p. 61, 2015.
- <span id="page-9-10"></span>[11] S. Marcel and B. Romain, "Brian 2, an intuitive and efficient neural simulator," *eLife*, vol. 8, 2019.
- <span id="page-9-11"></span>[12] C. Mead, "Neuromorphic electronic systems," *Proceedings of the IEEE*, vol. 78, no. 10, pp. 1629–1636, 1990.
- <span id="page-9-12"></span>[13] S. Moradi, N. Qiao, F. Stefanini, and G. Indiveri, "A Scalable Multicore Architecture with Heterogeneous Memory Structures for Dynamic Neuromorphic Asynchronous Processors (DYNAPs)," *IEEE Transactions on Biomedical Circuits and Systems*, vol. 12, no. 1, pp. 106–122, 2 2018.
- <span id="page-9-13"></span>[14] M. V. DeBole, B. Taba, A. Amir, F. Akopyan, A. Andreopoulos, W. P. Risk, J. Kusnitz, C. O. Otero, T. K. Nayak, R. Appuswamy *et al.*, "Truenorth: Accelerating from zero to 64 million neurons in 10 years," *Computer*, vol. 52, no. 5, pp. 20–29, 2019.
- <span id="page-9-14"></span>[15] M. Davies, N. Srinivasa, T.-H. Lin, G. Chinya, Y. Cao, S. H. Choday, G. Dimou, P. Joshi, N. Imam, S. Jain *et al.*, "Loihi: A neuromorphic manycore processor with on-chip learning," *IEEE Micro*, vol. 38, no. 1, pp. 82–99, 2018.
- <span id="page-9-15"></span>[16] E. M. Izhikevich, "Simple model of spiking neurons," *IEEE Transactions on Neural Networks*, vol. 14, no. 6, pp. 1569–1572, 2003.
- <span id="page-9-16"></span>[17] V. Catania, A. Mineo, S. Monteleone, M. Palesi, and D. Patti, "Noxim: An open, extensible and cycle-accurate network on chip simulator," in *International Conference on Application-specific Systems, Architectures and Processors (ASAP)*. IEEE, 2015, pp. 162–163.
- <span id="page-9-17"></span>[18] S. Grün and S. Rotter, *Analysis of parallel spike trains*. Springer, 2010, vol. 7.
- <span id="page-9-18"></span>[19] P. U. Diehl and M. Cook, "Unsupervised learning of digit recognition using spike-timing-dependent plasticity," *Frontiers in Computational Neuroscience*, vol. 9, p. 99, 2015.
- <span id="page-9-19"></span>[20] A. Balaji, F. Corradi, A. Das, S. Pande, S. Schaafsma, and F. Catthoor, "Power-accuracy trade-offs for heartbeat classification on neural networks hardware," *Journal of Low Power Electronics*, vol. 14, no. 4, pp. 508–519, 2018.
- <span id="page-9-20"></span>[21] A. Balaji, Y. Wu, A. Das, F. Catthoor, and S. Schaafsma, "Exploration of segmented bus as scalable global interconnect for neuromorphic computing," in *Proceedings of the Great Lakes Symposium on VLSI*. ACM, 2019, pp. 495–499.
- <span id="page-9-21"></span>[22] A. Das, Y. Wu, K. Huynh, F. Dell'Anna, F. Catthoor, and S. Schaafsma, "Mapping of local and global synapses on spiking neuromorphic hardware," in *Conference on Design, Automation & Test in Europe*. IEEE, 2018, pp. 1217–1222.
- <span id="page-9-22"></span>[23] A. Balaji, A. Das, Y. Wu, K. Huynh, F. G. DellAnna, G. Indiveri, J. L. Krichmar, N. D. Dutt, S. Schaafsma, and F. Catthoor, "Mapping spiking neural networks to neuromorphic hardware," *IEEE Transactions on Very Large Scale Integration (VLSI) Systems*, vol. 28, no. 1, pp. 76–86, 2019.